# **Website Monitoring - Bug #1035**

# **Input fails on IIS over HTTPS due to missing servername**

08/25/2015 05:41 AM - Luke Murphey

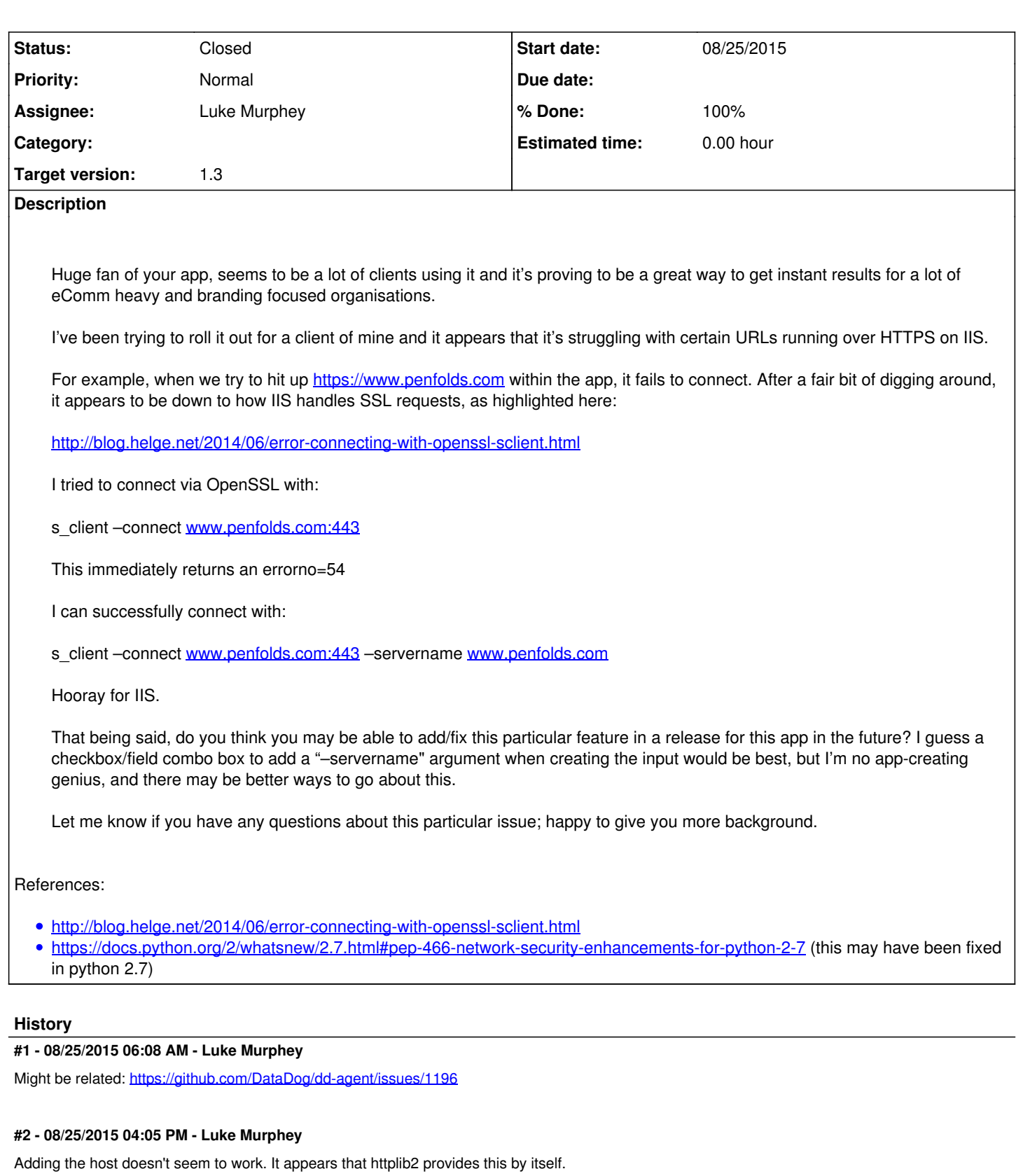

# **#3 - 08/25/2015 04:05 PM - Luke Murphey**

My problem might be SNI: <http://docs.python-requests.org/en/latest/community/faq/>

### **#4 - 08/25/2015 04:07 PM - Luke Murphey**

It appears this may never work: <https://code.google.com/p/httplib2/issues/detail?id=233>

#### **#5 - 08/25/2015 04:12 PM - Luke Murphey**

I don't think I can fix this. From what I can tell, you need support from the SSL libs ( [https://stackoverflow.com/questions/18578439/using-requests-with-tls-doesnt-give-sni-support/18579484#18579484\)](https://stackoverflow.com/questions/18578439/using-requests-with-tls-doesnt-give-sni-support/18579484#18579484). I cannot install these from an app though.

#### **#6 - 08/25/2015 04:16 PM - Luke Murphey**

<http://sourceforge.net/p/httplib2/mailman/message/302651/>

## **#7 - 08/25/2015 04:21 PM - Luke Murphey**

Going to try using the requests library version 2.5.1 (https://github.com/kennethreitz/requests/releases/tag/y2.5.1).

## **#8 - 08/25/2015 04:22 PM - Luke Murphey**

BTW: look at the unit test testSslHostnameValidation here:<https://github.com/kerin/httplib2/blob/master/python2/httplib2test.py>

Thats a good test for SNI support (or lack thereof).

#### **#9 - 08/25/2015 04:25 PM - Luke Murphey**

#### Requests seems to work:

```
import requests
r = requests.get('https://www.penfolds.com')
r.status_code # Is 200
```
#### **#10 - 08/25/2015 05:53 PM - Luke Murphey**

Need to enable proxy support: https://scraperis.wordpress.com/2013/11/26/using-socks-proxy-in-python-for-httphttps-requests/

## **#11 - 08/25/2015 06:29 PM - Luke Murphey**

This isn't working even after converting to requests. It appears that the unit tests succeed with Splunk's Python interpreter, but fail when running within Splunk.

#### **#12 - 08/25/2015 06:33 PM - Luke Murphey**

Scratch that; I think this should work if Splunk is upgraded since SNI works on python 2.7.9 and up.

#### **#13 - 08/25/2015 07:50 PM - Luke Murphey**

Need to make sure timeouts are recognized too.

## **#14 - 08/25/2015 07:50 PM - Luke Murphey**

Timeouts are not being raised like this:<http://www.mobify.com/blog/http-requests-are-hard/>

# **#15 - 08/25/2015 07:52 PM - Luke Murphey**

How to set timeout: <https://urllib3.readthedocs.org/en/latest/index.html#timeout>

## **#16 - 08/25/2015 09:47 PM - Luke Murphey**

<http://stackoverflow.com/questions/12601316/how-to-make-python-requests-work-via-socks-proxy>

pysocks supposedly works:<http://dae.me/blog/1959/using-pythons-urllib2-or-requests-with-a-socks5-proxy/>

Another solution:<https://seanmckaybeck.com/wrapping-python-requests-in-a-socks5-proxy.html>

# **#17 - 08/26/2015 04:33 AM - Luke Murphey**

- *Status changed from New to In Progress*
- *Target version set to 1.3*
- *% Done changed from 0 to 70*

# **#18 - 08/26/2015 05:04 AM - Luke Murphey**

Splunk 6.2.5 ships with Python 2.7.8. It appears that 6.3.0 is a minimum to achieve SNI support.

# **#19 - 08/26/2015 05:04 AM - Luke Murphey**

*- % Done changed from 70 to 100*

## **#20 - 08/27/2015 04:20 PM - Luke Murphey**

*- Status changed from In Progress to Closed*